To notify UnitedHealthcare of pregnant patients digitally and reduce paperwork, you can also use the new tool in Link, Care Conductor and Notification of Pregnancy.

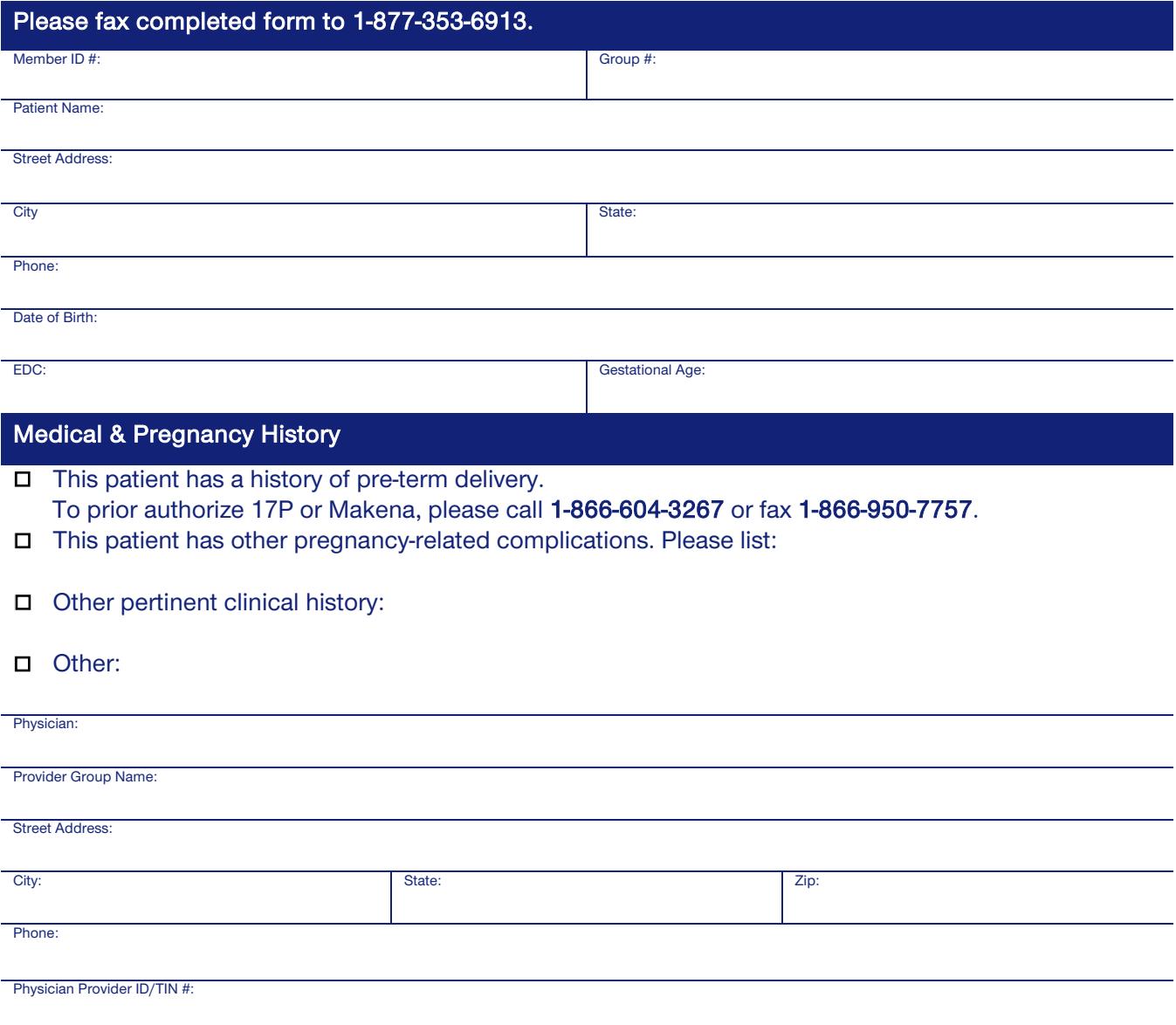

Member's personal health information is kept private in accordance with their plan's privacy policy. For more information, please contact the number provided.

*This information is intended only for the use of the addressee and may contain information that is privileged, confidential and exempt from disclosure under applicable law. If you are not the intended recipient, or the employee or agent responsible for delivering this message to the intended recipient, you are notified that any dissemination, distribution or copying of this communication is strictly prohibited. If you have received this communication in error, please notify Optum at the number listed above immediately and return the original document to the sender at the address listed.*

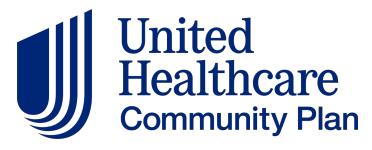